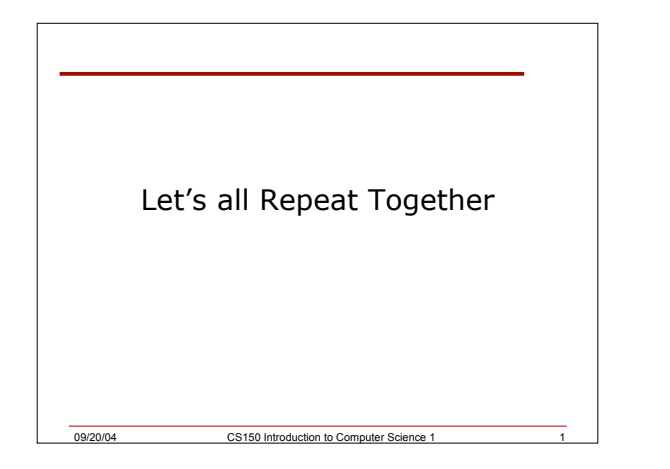

## Last Time

### We

- o Looked at complex examples that use the **if** selection structure
- o Covered the **if/else** selection structure
- o Learnt about the **?:** conditional operator
- Today we will
	- o Learn how to nest if/else selection structures

09/20/04 CS150 Introduction to Computer Science 1 2

o Start looking at examples of repetition structures

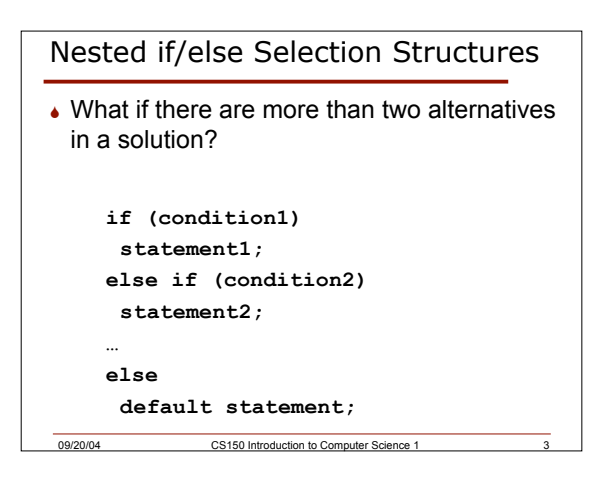

### Problem

 Write a C++ program segment that allows the user the ability to input an integer from the keyboard. If the integer is positive, increment a variable poscount by 1. If the integer is negative, increment a variable negcount by 1. If neither, increment zerocount by 1

09/20/04 CS150 Introduction to Computer Science 1

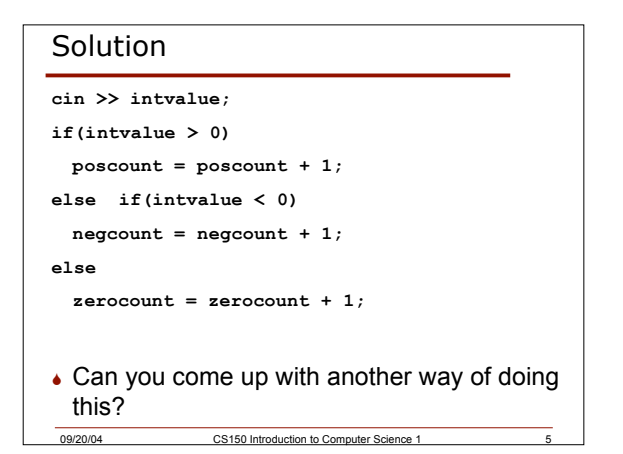

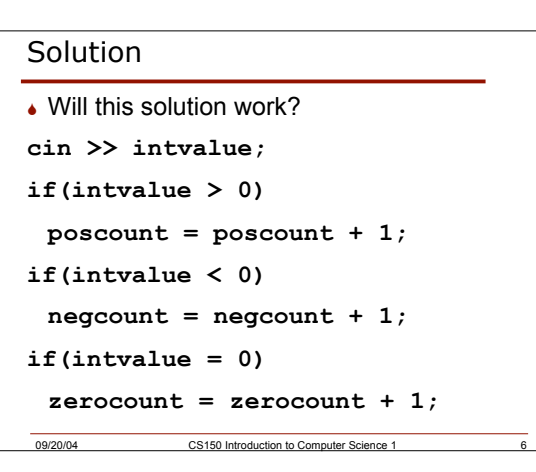

## Problem

 Write a program that displays a letter grade corresponding to an exam score 90 - 100 A 80 - 89 B 70 - 79 C 60 - 69 D 0-59 F

09/20/04 CS150 Introduction to Computer Science 1 7

# Repetition Structures

- All the C++ programs that we have seen so far are executed only once before the program terminates
- **↓ However, it is often the case that** programmers would like to specify that an action continue repeating while a condition is true
- This is achieved by using repetition structures, also called loops

CS150 Introduction to Co

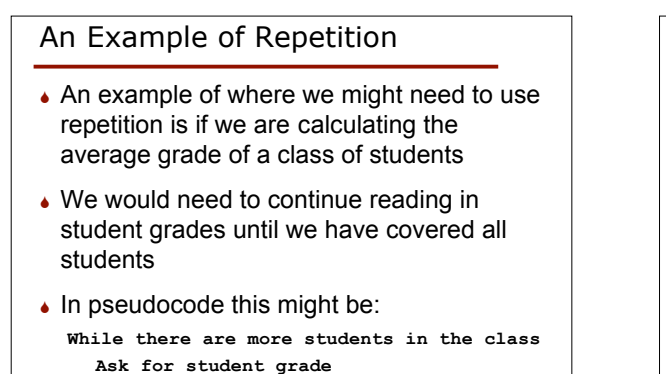

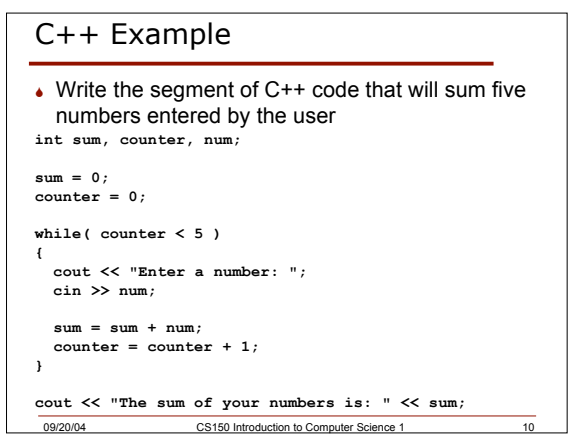

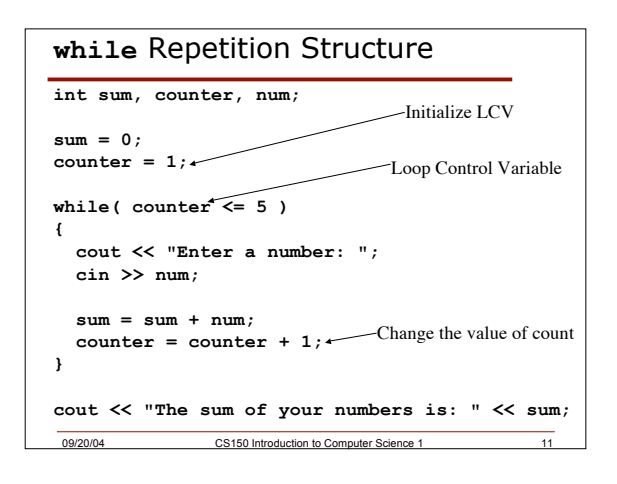

09/20/04 CS150 Introduction to Computer Science 1

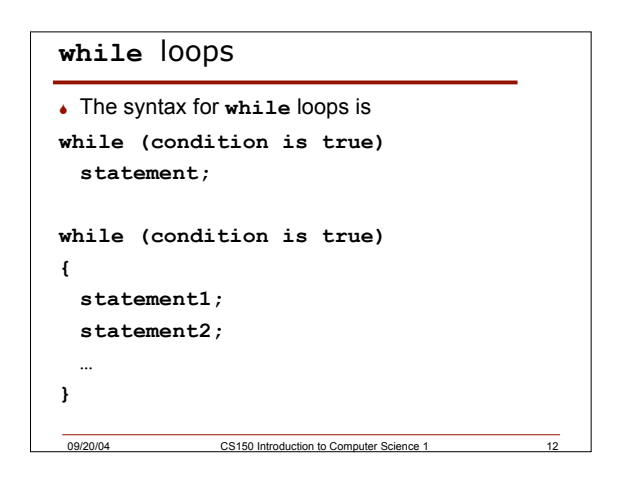

## Key Ingredients of **while** loops

 $\bullet$  Initialize

MUST initialize loop control variable

09/20/04 CS150 Introduction to C

Test

The value of the loop control variable is tested during each iteration of loop

- Update
- Loop control variable is changed during each loop iteration

*If any one of these is missing or incorrect, your loop won't run properly--not at all, too many/few times or infinitely.*

# Problems

 Write a while loop that outputs each integer from 1 to 5

09/20/04 CS150 Introduction to Computer Science 1 14

```
• What's the output for x = 2? 3? 5?
cout << "Enter an integer";
cin >> x;
product = x;count = 0;
while (count < 4)
{
  cout << product << endl;
  product *= x;
  count += 1;
}
```
# Summary

- In today's lecture we covered o Nested **if/else** selection structures
	- o **while** repetition structure
- Readings
	- o P. 79 81: nested **if/else** selection structures and if structures with multiple statements
	- o P. 81 83: **while** repetition structure

09/20/04 CS150 Introduction to Computer Science 1